## Node.js, npm and nvm commands

## Node and npm **Commands**

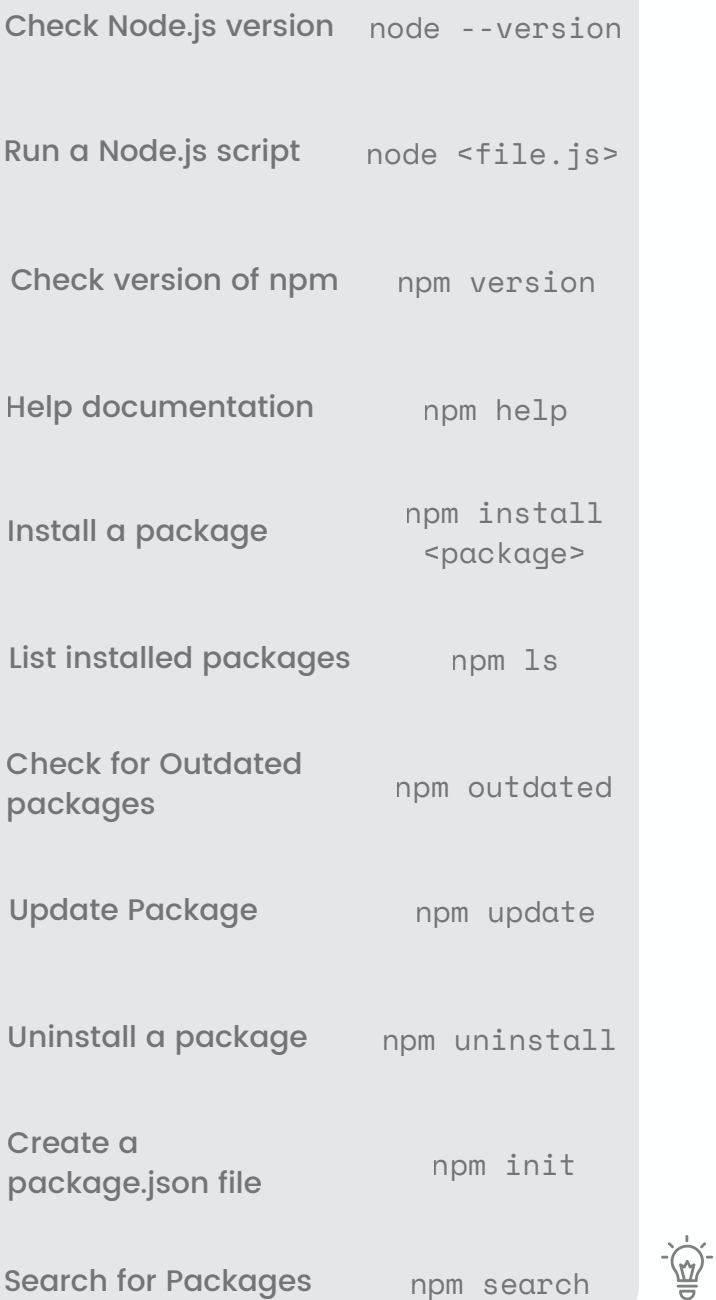

## nvm Commands

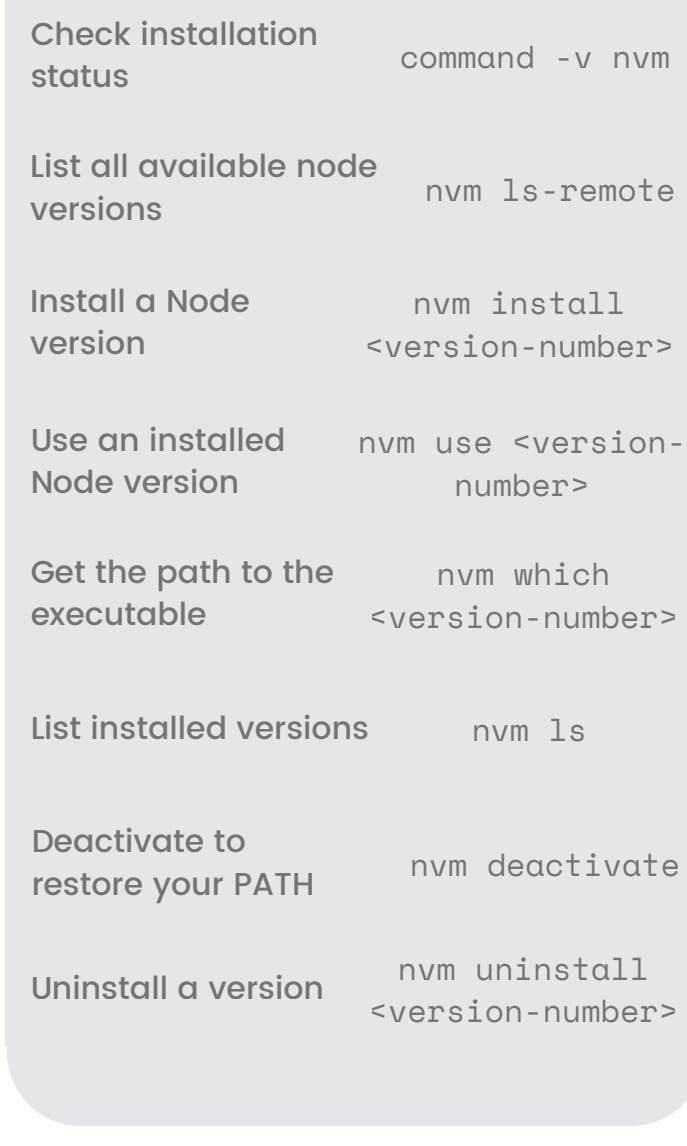

nvm lets you easily switch between different versions of Node.js ensuring compatibility with specific projects and their dependencies.

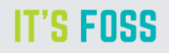